# 认证电子书

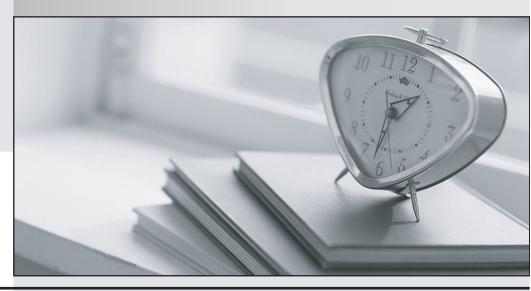

质 量 更 高 服 务 更 好

半年免费升级服务

http://www.itrenzheng.com

**Exam** : **NS0-153** 

Title : Network Appliance Storege

Networking

Version: DEMO

| 1.If you change the setting for the option cifs.neg_buf_size, you need to terminate CIFS on the       |
|----------------------------------------------------------------------------------------------------|
| storage appliance and do a restart for the changes to take effect.                                    |
| A.True                                                                                                |
| B.False                                                                                               |
| Correct:A                                                                                             |
| 2.If the client is a CIFS client, locks are                                                           |
| A.advisory                                                                                            |
| B.mandatory                                                                                           |
| C.ordered                                                                                             |
| D.optional -                                                                                          |
| Correct:B                                                                                             |
| 3.To view per client NFS statistics on the storage appliance, options nfs.per_client_stats.enable     |
| must be turned on.                                                                                    |
| A.True                                                                                                |
| B.False                                                                                               |
| Correct:A                                                                                             |
| 4.Three methods of creating a LUN are: *lun setup *lun map *FilerView                                 |
| A.True                                                                                                |
| B.False                                                                                               |
| Correct:A                                                                                             |
| 5.Applications, such as databases, running on NAS or iSCSI or FC SAN must be                          |
| ·                                                                                                    |
| A.prepared for snapshots by flushing buffers to disk and momentarily suspending activity.             |
| B.disconnected from their storage resources during the snapshot.                                      |
| C.using dynamic multipathing during a backup.                                                         |
| D.mirrored with a host-based volume manager to be backed-up.                                          |
| Correct:A                                                                                             |
| 6.To export volumes and directories automatically on reboot, include them in the /etc/exports file.   |
| A.True                                                                                                |
| B.False                                                                                               |
| Correct:A                                                                                             |
| 7.Using the output below, a co-worker determined that these are type "Solaris" LUNs. What would       |
| your determination be? Iun show -m LUN pathMapped to LUN II                                           |
| /vol/vol1/lun0 solaris-igroup0 0 /vol/vol1/lun1 solaris-igroup                                        |
| 0 /vol/vol1/qtree1/lun2 solaris-igroup2 0 /vol/vol1/qtree1/lun3 solaris-igroup3 0                     |
| A.These are type "Solaris" LUNs.                                                                      |
| B.These are NFS LUNs, but the exact OS cannot be determined.                                          |
| C.Not enough information is given here. Run the lun show -v command to get the information requested. |
| D.Not enough information is given here. Run the lun map command to get the information requested.     |
| Correct:C                                                                                             |
| 8.Which one of the following will enable "symlink_strict_security"?                                   |
| A.options cifs.symlink_strict_security on                                                             |
| B.cifs shares -change -symlink_strict_security                                                        |

C.options symlink\_strict\_security=true

## D.options symlink\_strict\_security=on

#### Correct:B

9.To configure a storage system as a member of an active directory, the time on the storage system must be synchronized with the time on the Domain Controller.

A.True

B.False

#### Correct:A

10. The writeable snapshot that is created for a LUN clone depends on \_\_\_\_\_\_

A.mirroring.

B.the snapshot taken at the time the clone was created.

C.exclusive access to the volume.

D.the data in the original LUN not changing.

## **Correct:B**

# 11. Which command is the most appropriate for troubleshooting a multiprotocol authentication problem?

A.wcc

B.rdfile /etc/rc

C.priv set advanced

D.sysstat 1

#### **Correct:A**

#### 12.A quota target can be defined as \_\_\_\_\_\_.

A.the maximum amount of disk space in a volume.

B.the maximum number of files in a disk.

C.a user, group, or qtree to which a quota is applied.

D.a specific disk space threshold.

#### Correct:C

# 13. Which three are used for creating LUNs on the storage appliance? (Choose 3)

A.lun create

B.lun setup

C.FilerView

D.lun config

#### Correct: A B C

# 14.What is the outcome of this command? Iun create -b /vol/vol2/.snapshot/testsnap/lun0 /vol/vol2/lun0.clone

A.It creates a duplicate of the clone process of lun0.

B.It creates a clone of the writeable snapshot of lun0.

C.It creates a writeable snapshot of lun0.

D.It creates a snapshot "testsnap" of vol2.

### Correct:C

# 15. Which security method encrypts the data?

A.IPSec

**B.CHAP** 

C.LUN masking

D.Header and Data Digests

| Correct:A                                                                                |
|------------------------------------------------------------------------------------------|
| 16 is the default cfmode for new installations of Data ONTAP 7.2.                        |
| A.single image                                                                           |
| B.mixed                                                                                  |
| C.partner                                                                                |
| D.dual fabric                                                                            |
| Correct:A                                                                                |
| 17.Which command would you use to verify that the iSCSI service is running?              |
| A.license add iSCSI                                                                      |
| B.iscsi service                                                                          |
| C.iscsi status                                                                           |
| D.iscsi protocol                                                                         |
| Correct:C                                                                                |
| 18.If you believe you have a FC SAN performance problem, which NetApp utility or command |
| would gather both your Solaris host and storage appliance data for analysis?             |
| A.poststat                                                                               |
| B.perfstat                                                                               |
| C.prestat                                                                                |
| D.sio_ntap.exe                                                                           |
| Correct:B                                                                                |
| 19.What is the definition of the cifs setup command?                                     |
| A.It displays the mount point of all shared directories.                                 |
| B.It displays the names of all mounted directories on the storage system.                |
| C.It displays the prompts for CIFS configuration information.                            |
| D.It displays a list of the users on the storage system.                                 |
| Correct:C                                                                                |
| 20.UNIX allow file access based on                                                       |
| A.GID or UID and UNIX permissions.                                                       |
| B.NT ACLs and UNIX permissions.                                                          |
| C.NT ACLs and SID.                                                                       |
| D.GID or UID and ACLs.                                                                   |
| Correct:A                                                                                |